## Unite the picture

Unite the two pictures and gusess what is pictured

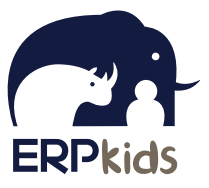

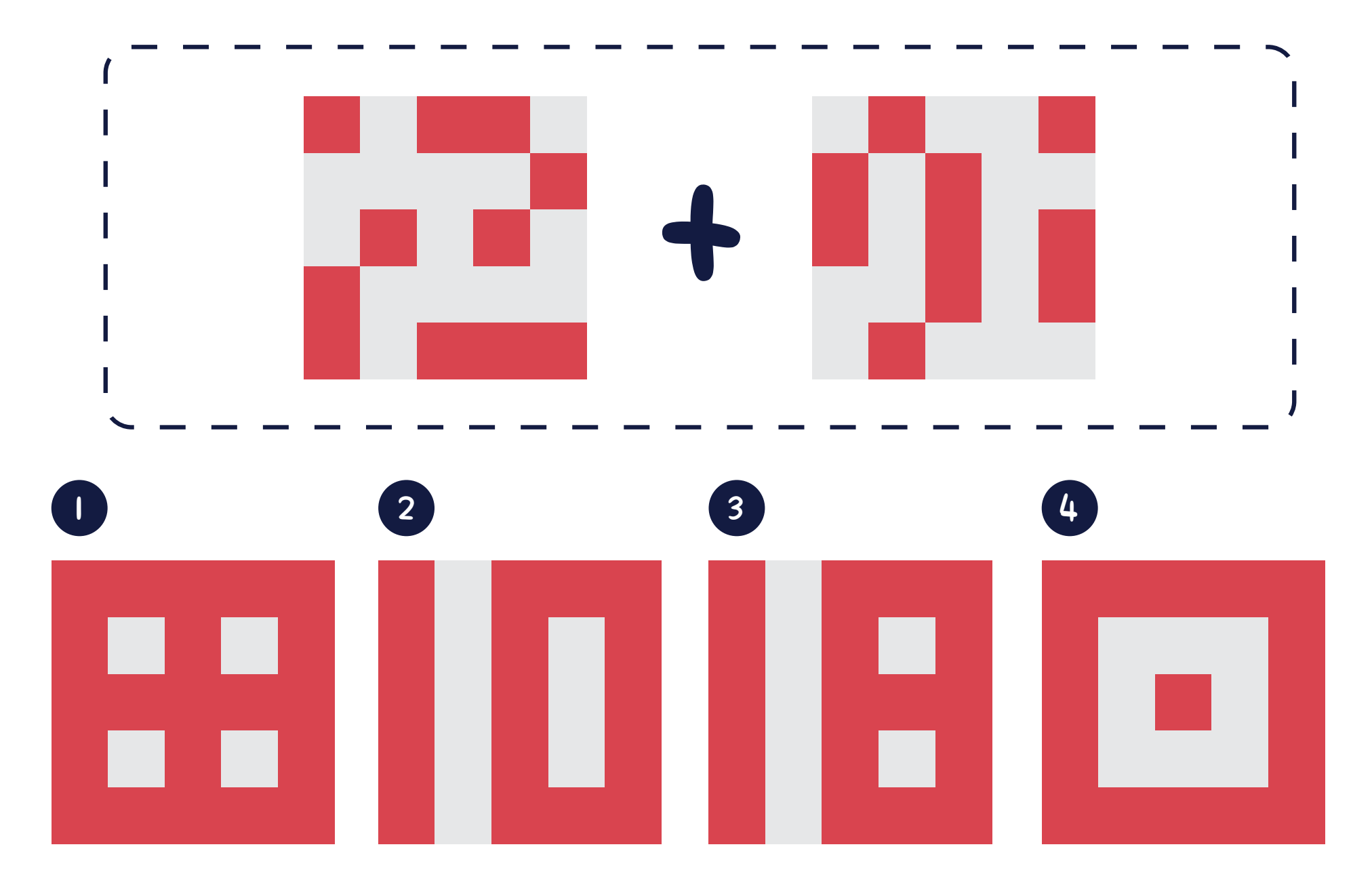